## **Обнаружение сетевых атак**

Раздел 2 – Тема 14

#### **Средства защиты сетей**

## • МЭ • Средства анализа защищённости • Средства обнаружения атак

#### **Архитектура систем обнаружения атак**

**Модуль управления**

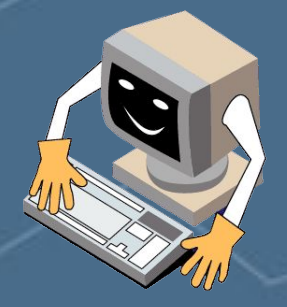

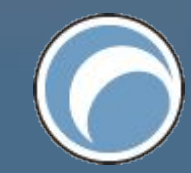

**Модуль слежения**

## Архитектура систем обнаружения атак

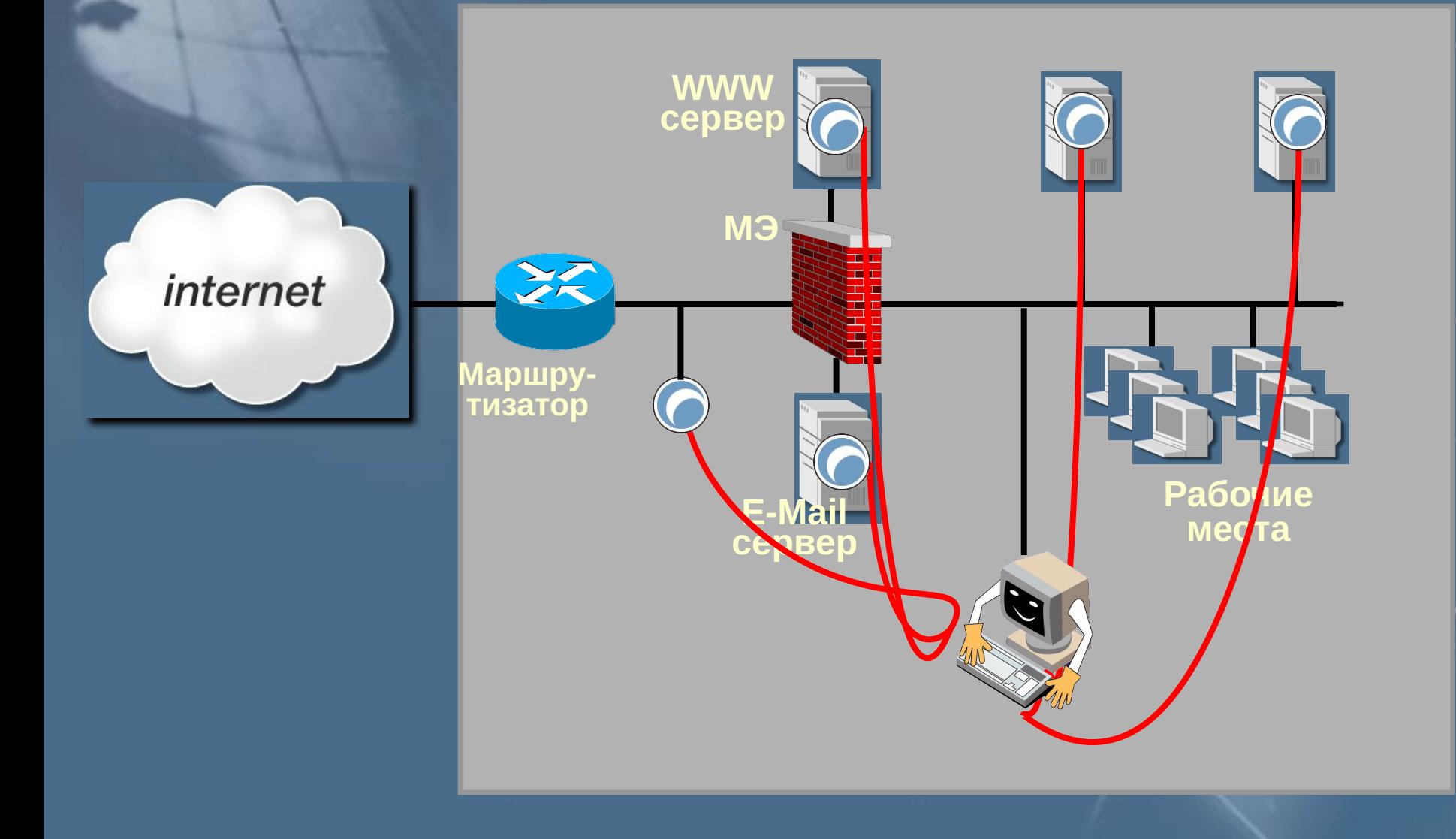

#### **Архитектура модуля слежения**

#### **Алгоритм (технология) обнаружения**

**Источники данных**

> **Механизмы реагирования**

## **Классификация систем обнаружения атак**

**Источники данных**

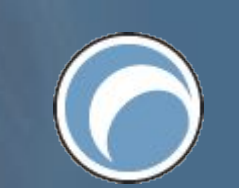

#### **Уровень приложений**

**Защита СУБД** Уровень СУБД

#### • Системы на базе узла • Системы на базе сегмента **Защита ОС** Уровень ОС Уровень сети

**По источнику данных (принципу реализации)**

#### **Системы обнаружения атак на базе узла**

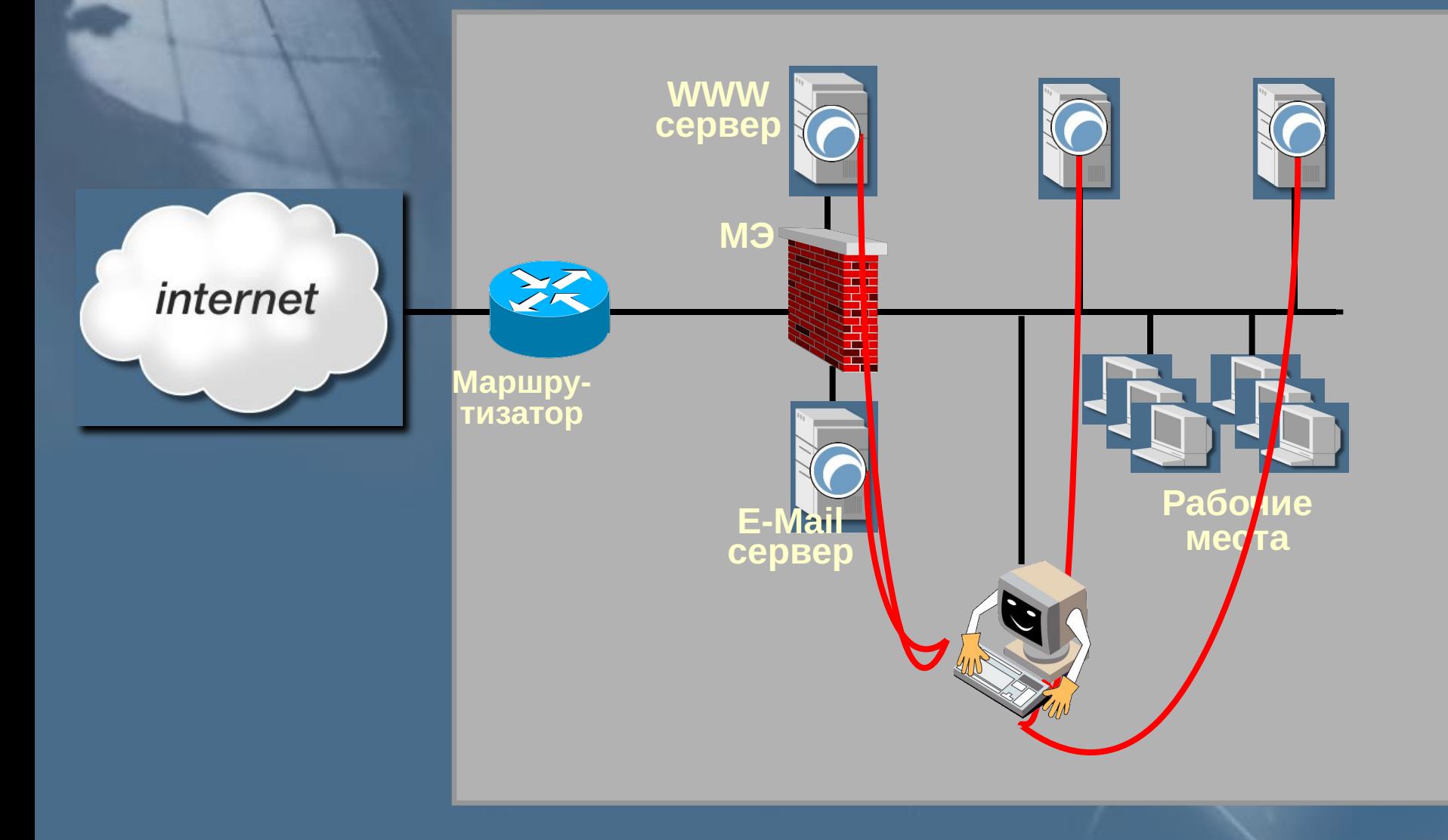

#### **Системы обнаружения атак на базе узла**

**Источники данных:**

- **Журналы аудита**
- **Действия пользователей**

#### **Необязательно:**

**Сетевые пакеты (фреймы), направленные к узлу и от узла**

#### **Системы обнаружения атак на базе сети**

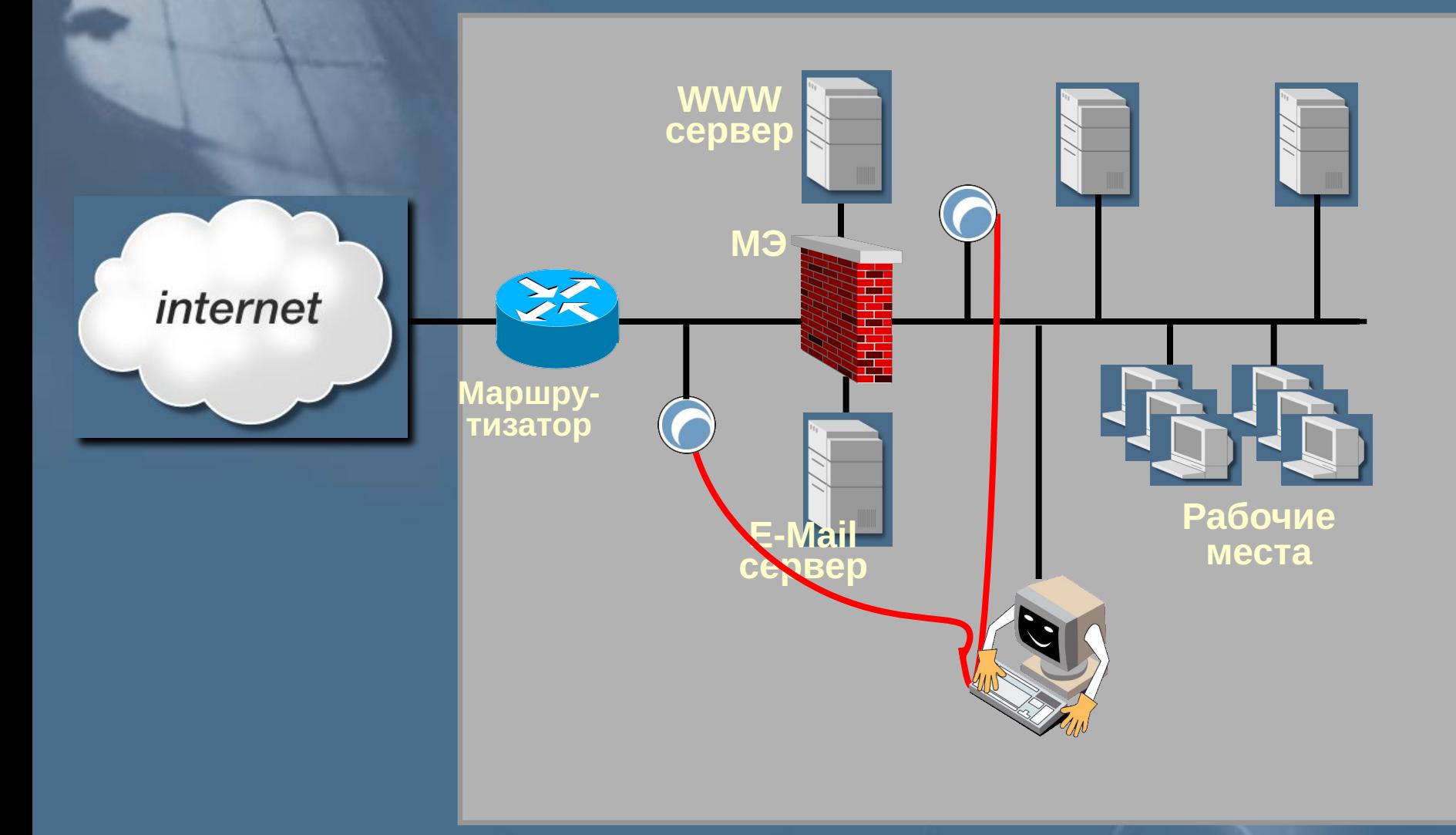

#### **Системы обнаружения атак на базе сети**

**Источник данных:**

**• Сетевые пакеты (фреймы)**

**Классификация систем обнаружения атак**

**Алгоритм (технология) обнаружения**

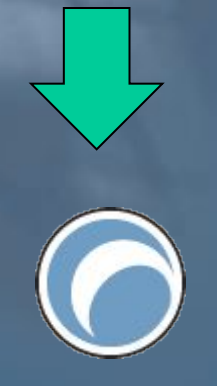

**Обнаружение аномалий**

**Обнаружение злоупотреблений**

**По технологии обнаружения**

#### **Обнаружение злоупотреблений**

**Список правил (сигнатур)**

**Источник данных**

**Обнаружена атака**

**Анализ сигнатур**

#### **Сигнатуры для сетевых IDS**

- **Синтаксический разбор отдельных пакетов (Packet grepping signature)**
- **Анализ протоколов (protocol analysis signature)**
- **Анализ протоколов с учётом состояния (stateful protocol analysis signature)**

#### Анализ сигнатур

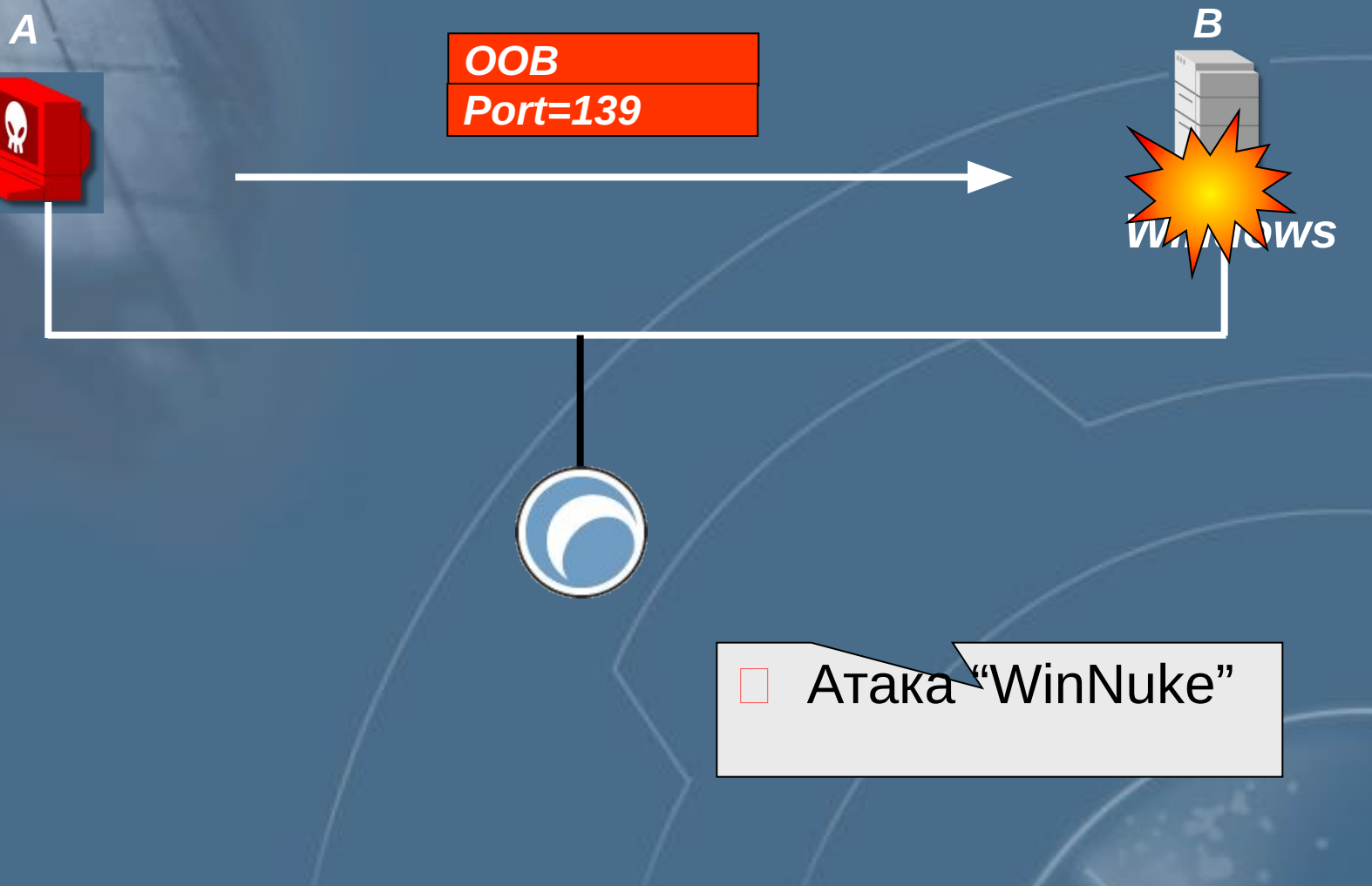

Синтаксический разбор отдельных пакетов

#### Анализ сигнатур

#### **FTP-сервер**

telnet ftp-server 21 220 edu-main2k Microsoft FTP Service (Version 5.0). **USER ftp** 331 Anonymous access allowed, send identity (e-mail name) as password. PASS www@ 230 Anonymous user logged in. **SITE EXEC** 

 $\boldsymbol{\delta}$ 

#### ATAKA "FTP\_SITE\_EXEC"

Анализ протоколов

#### **Анализ сигнатур**

*FTP-сервер* 

Обращение к определённому файлу

#### Код ответа «2хх»

Ø

#### Удачная попытка обращения к файлу

**Анализ протоколов с учётом состояния (сопоставление запросов и ответов)**

## Анализ протоколов с учётом состояния<br>(отслеживание количества запросов в единицу времени)

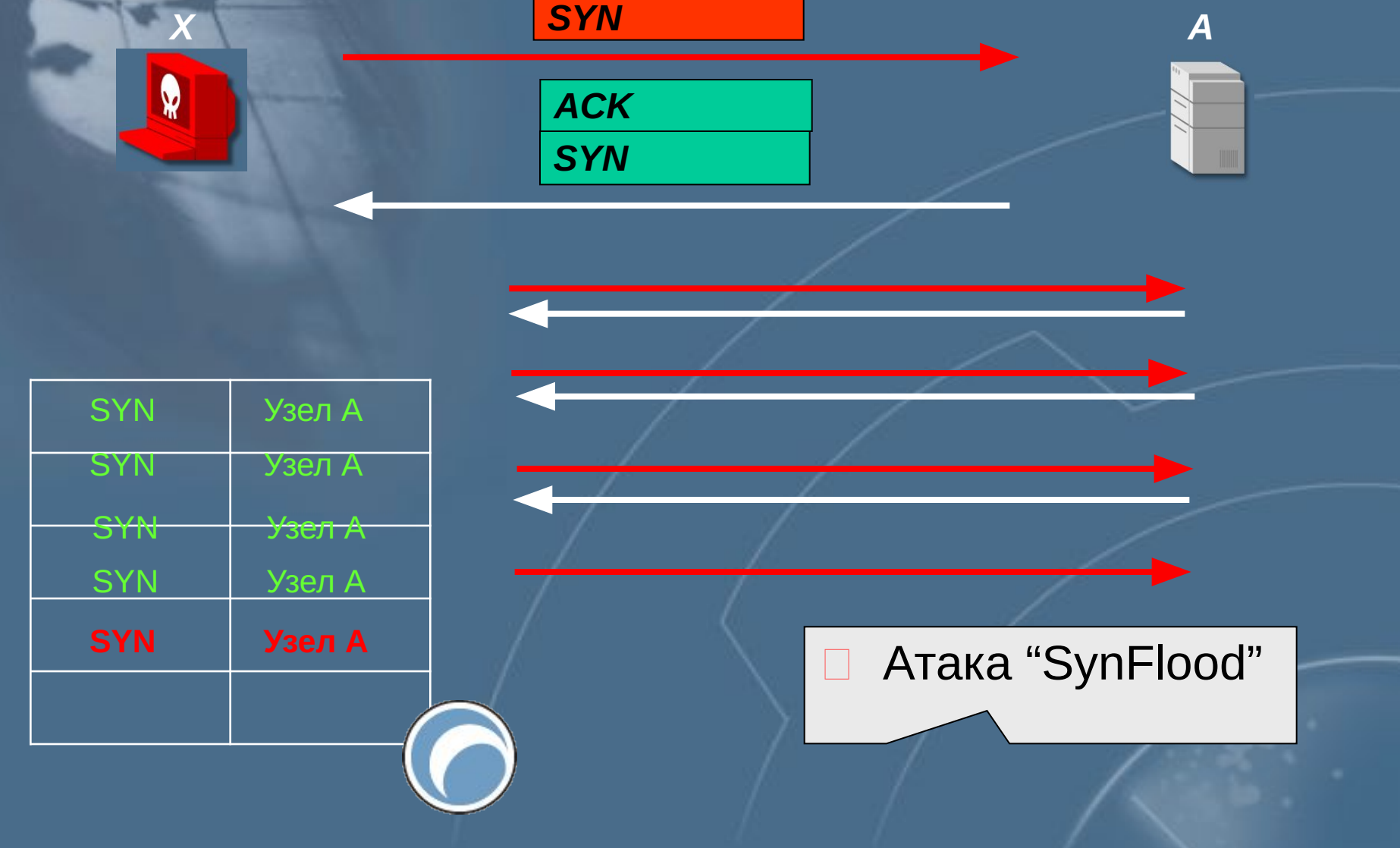

#### Анализ сигнатур

## **Системы обнаружения атак**

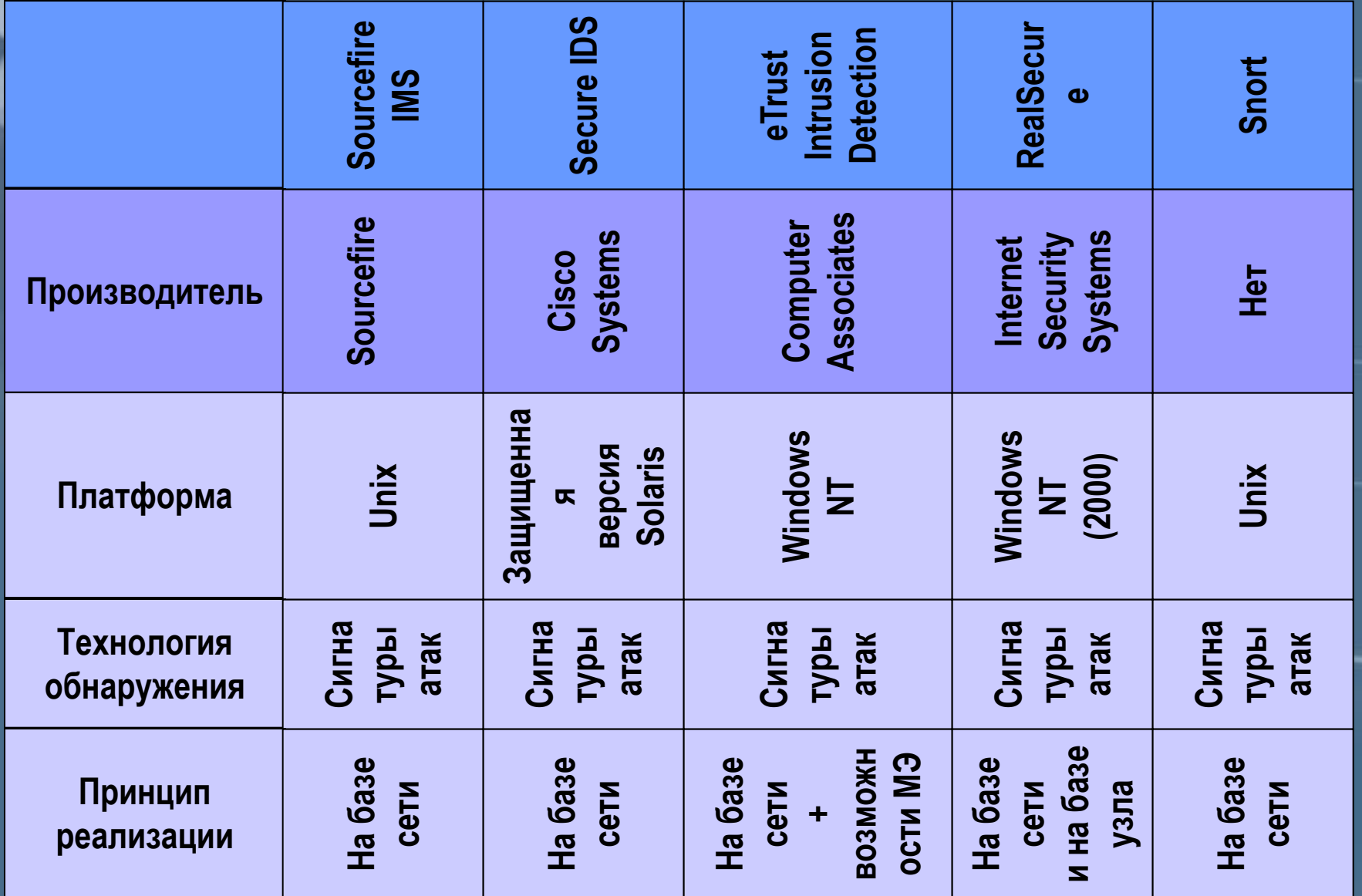

## **Система обнаружения атак Snort**

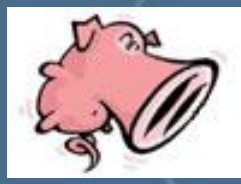

#### Архитектура

**По принципу реализации • Система на базе сети По технологии обнаружения • Анализ сигнатур**

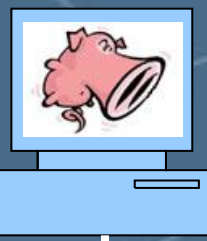

## Режимы работы

- **Sniffer Mode**
- **Packet Logger**
- **Intrusion Detection System**

#### Sniffer Mode

**Вывод на экран содержимого пакетов**

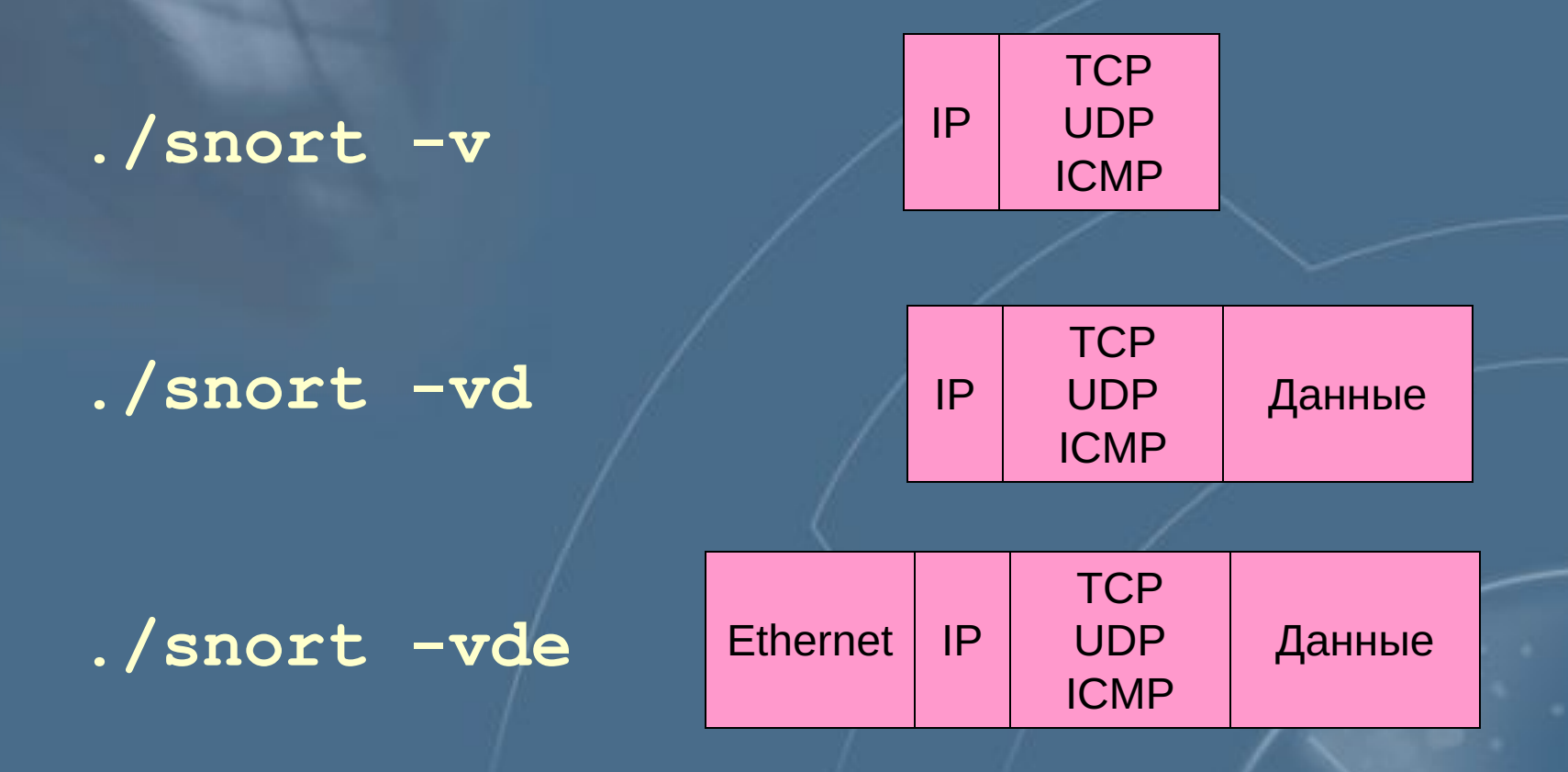

## **Packet Logger**

Запись содержимого пакетов в файл

./snort -vde -1  $. / log$ 

#### подкаталог log в текущем каталоге

#### Intrusion Detection System

**Обнаружение событий**

#### **./snort –vde –l ./log – c snort.conf**

**Правила срабатывания (контролируемые события)**

## Практическая работа 16

**Работа с программой Snort**

#### **Система обнаружения атак RealSecure**

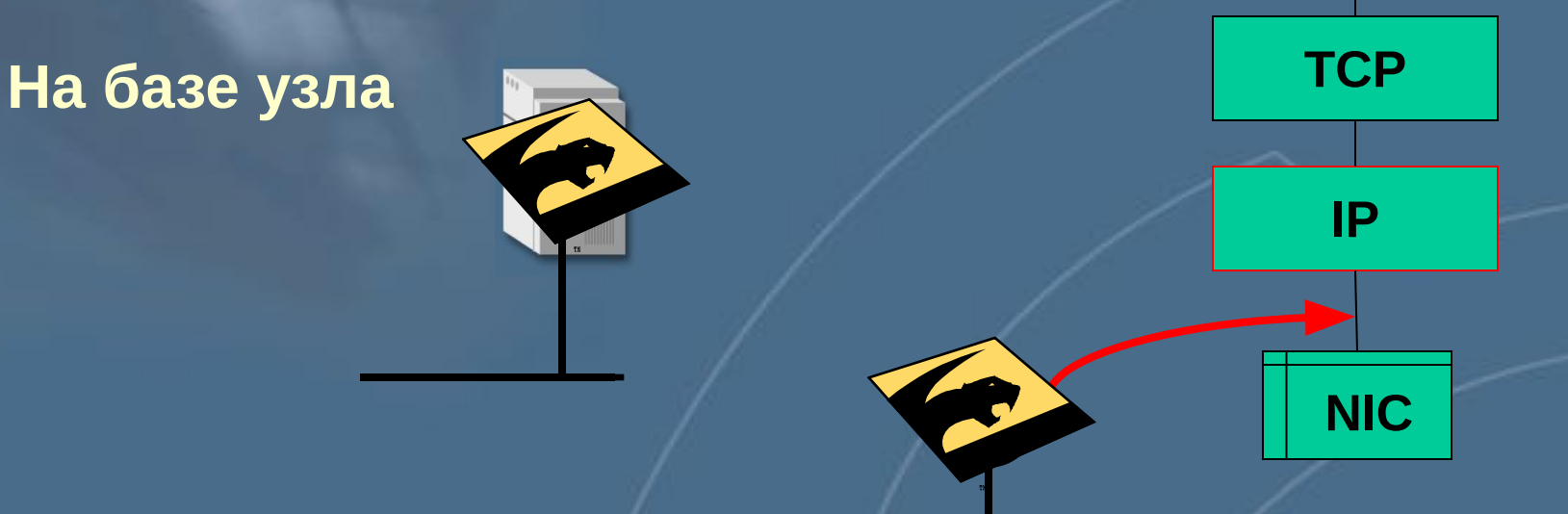

#### **На базе сети**

#### **Компоненты RealSecure**

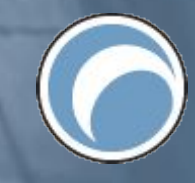

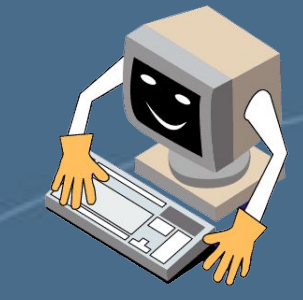

Модули слежения Улодули управления

Сетевой модуль *(Network Sensor)*

Серверный модуль *(Server Sensor)*

#### **Компоненты RealSecure**

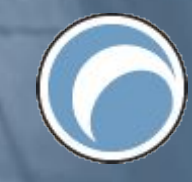

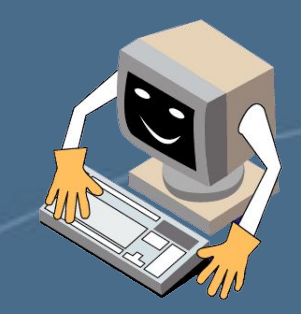

#### Модули слежения Улодули управления

*Workgroup Manager*

*Sensor Manager*

**Командная Строка** 

*Site Protector*

#### **Компоненты RealSecure**

**Workgroup Manager** *• Event Collector*

- *Enterprise Database*
- *Asset Database*
- *Console*

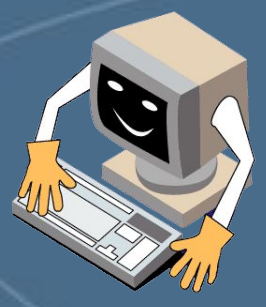

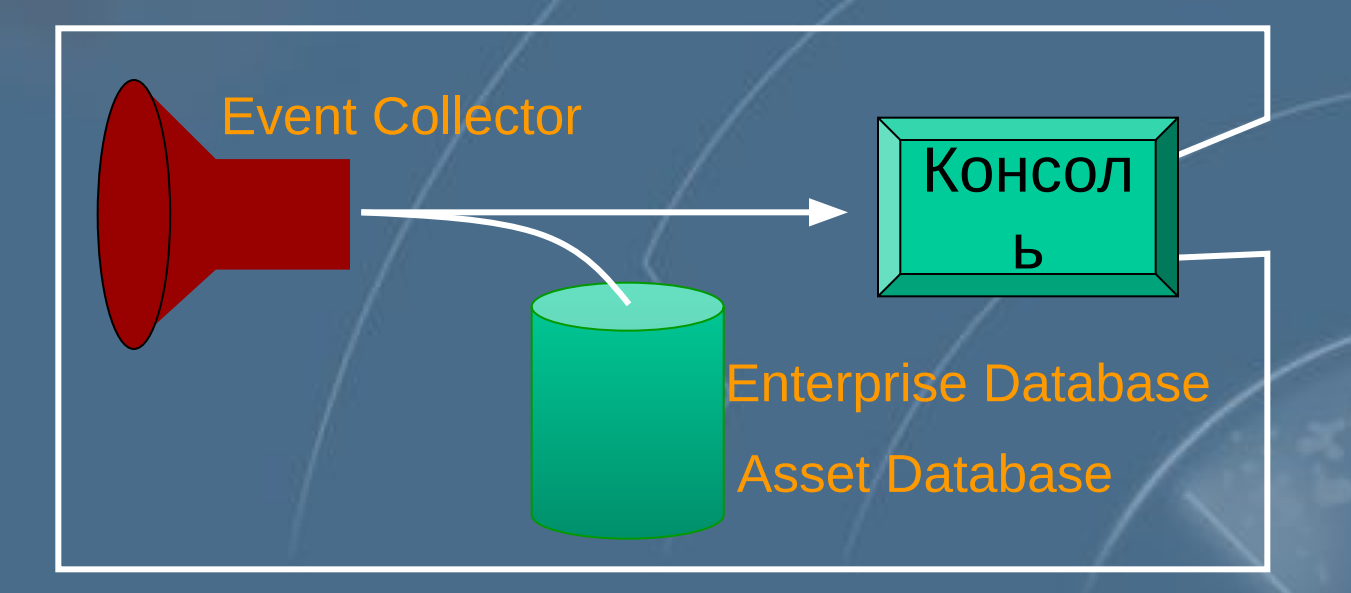

#### Трёхуровневая архитектура

Консоли

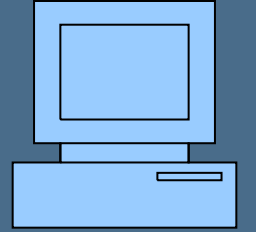

Компонент, отвечающий за сбор событий с сенсоров

Модули слежения

#### **Взаимодействие компонентов RealSecure**

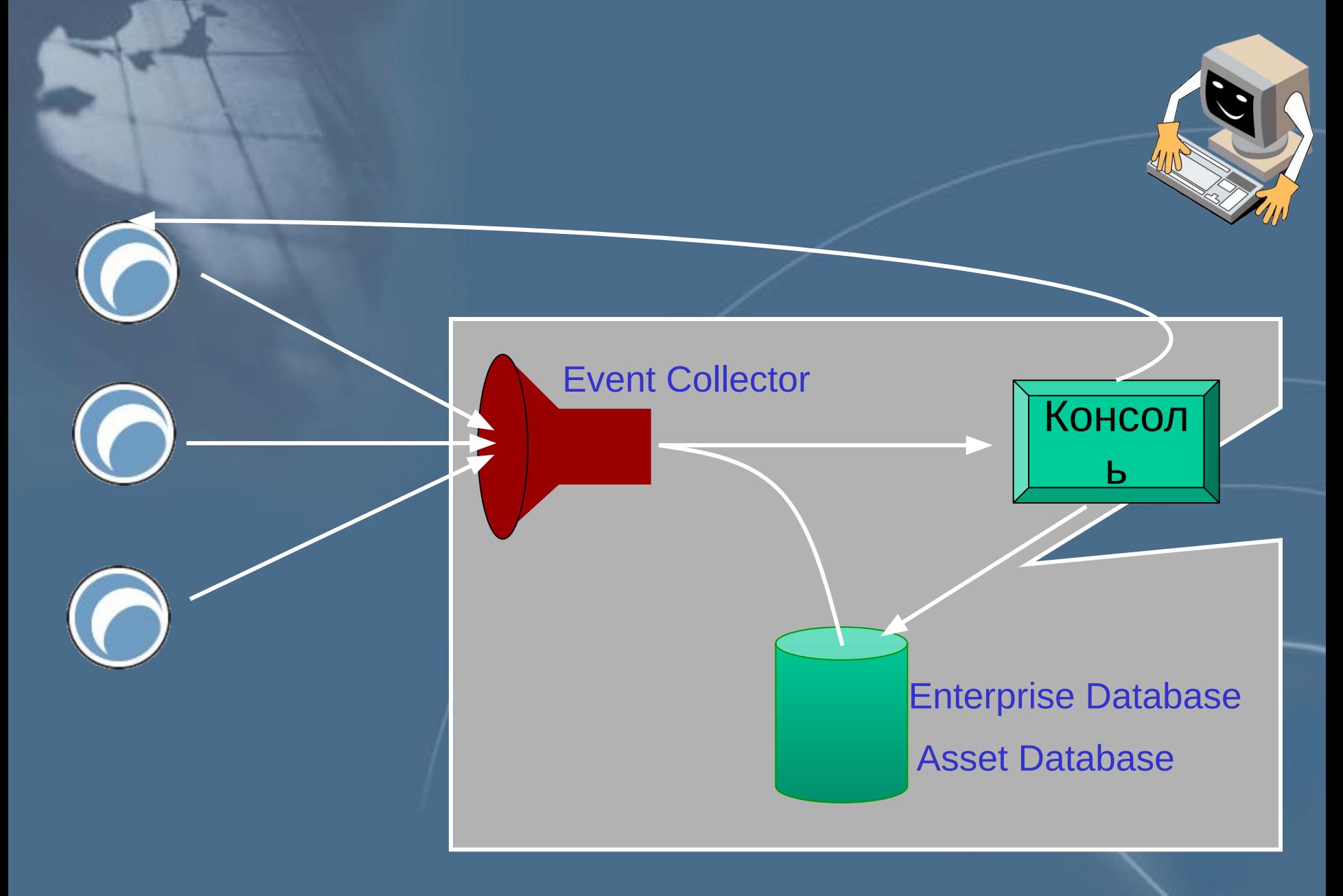

#### **Расположение сетевого модуля слежения**

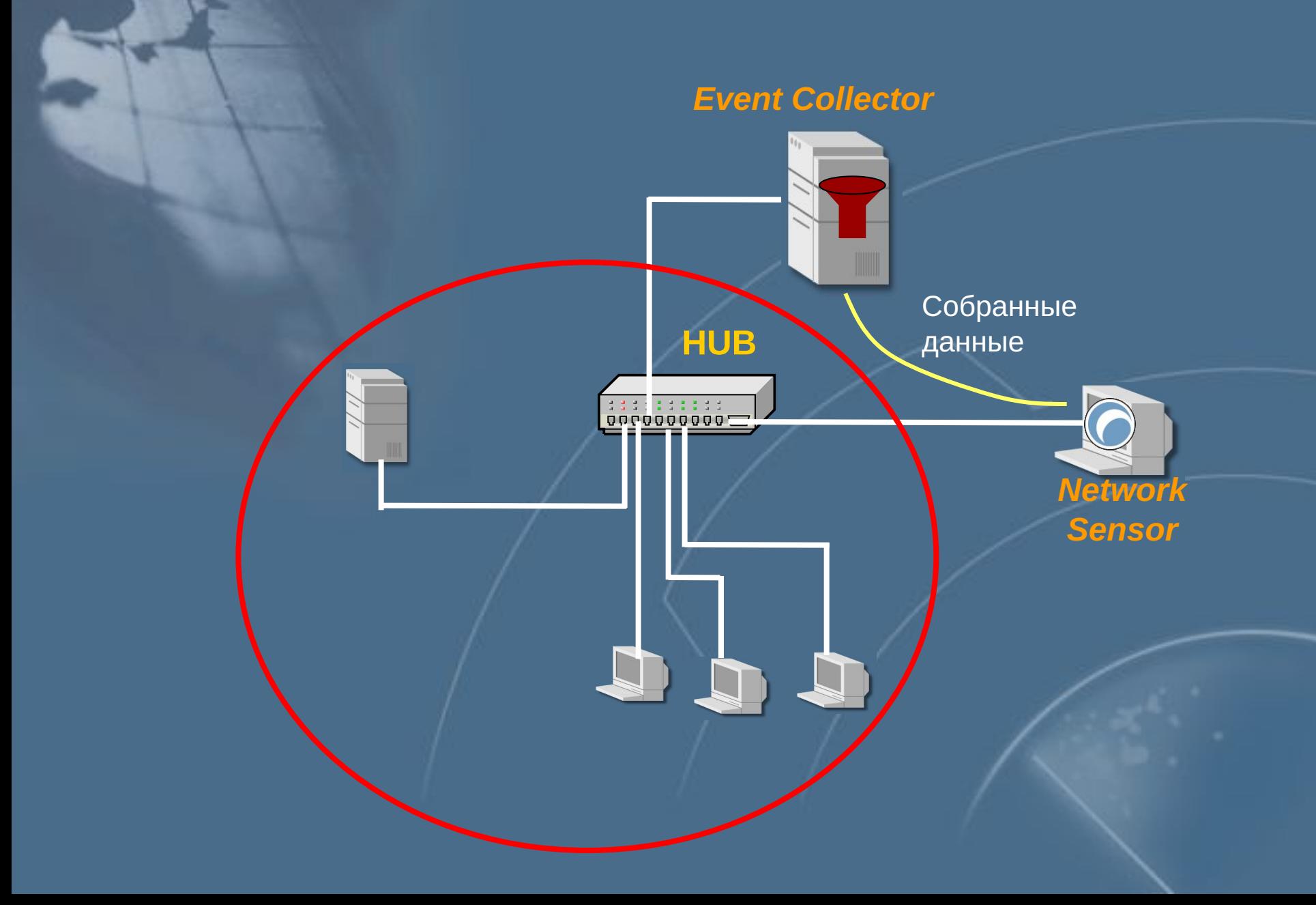

#### **Механизмы реагирования RealSecure**

Разрыв соединения Реконфигурация межсетевого экрана Выполнение программы, определённой пользователем Отправка сообщения **На консоль** По протоколу SNMP *П܁ E-mail*

Регистрация события в БД

Расширенная регистрация с возможностью последующего воспроизведения сессии прикладного уровня

## **Размещение модулей слежения**

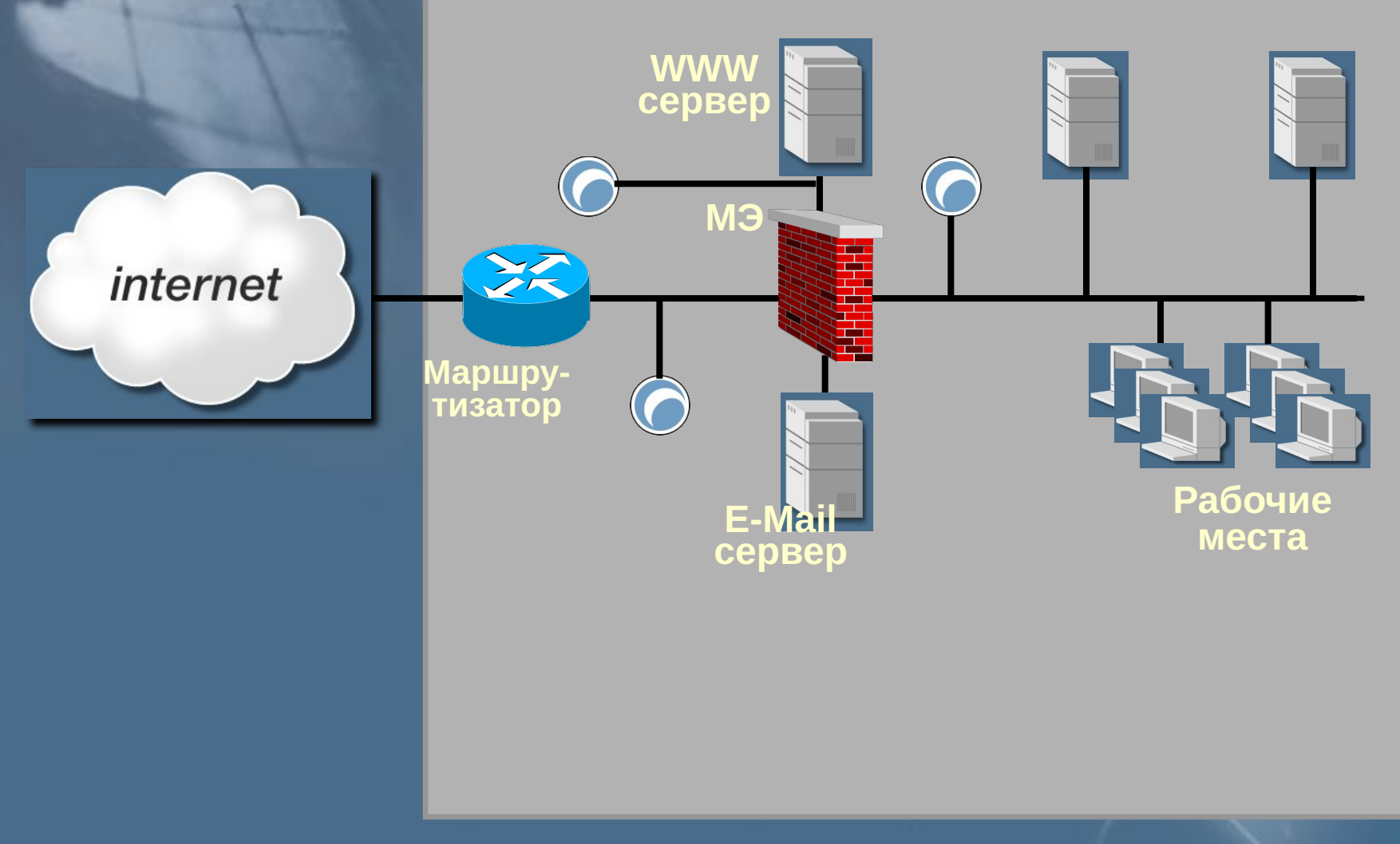

## Практическая работа 16

#### **Работа с программой RealSecure**

## Обнаружение атак и МЭ

**МЭ**

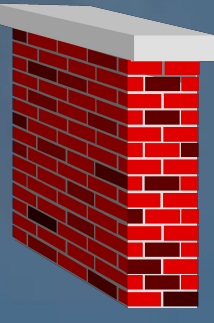

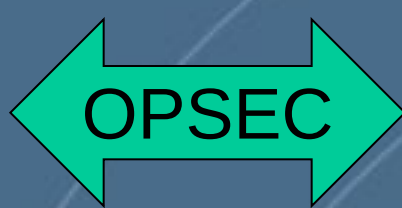

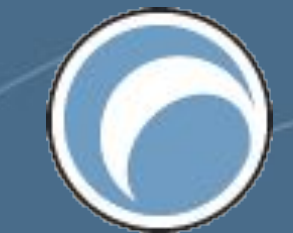

**Сетевой модуль слежения**

Концепция OPSec

### Концепция OPSec

• OPSec SDK (набор необходимых API) • Открытые протоколы – CVP(Content Vectoring Protocol) – UFP (URL Filter Protocol) – **SAMP (Suspicious Activity Monitoring Protocol)** • Язык **INSPECT** 

## Реконфигурация МЭ

#### **Протокол SAMP**

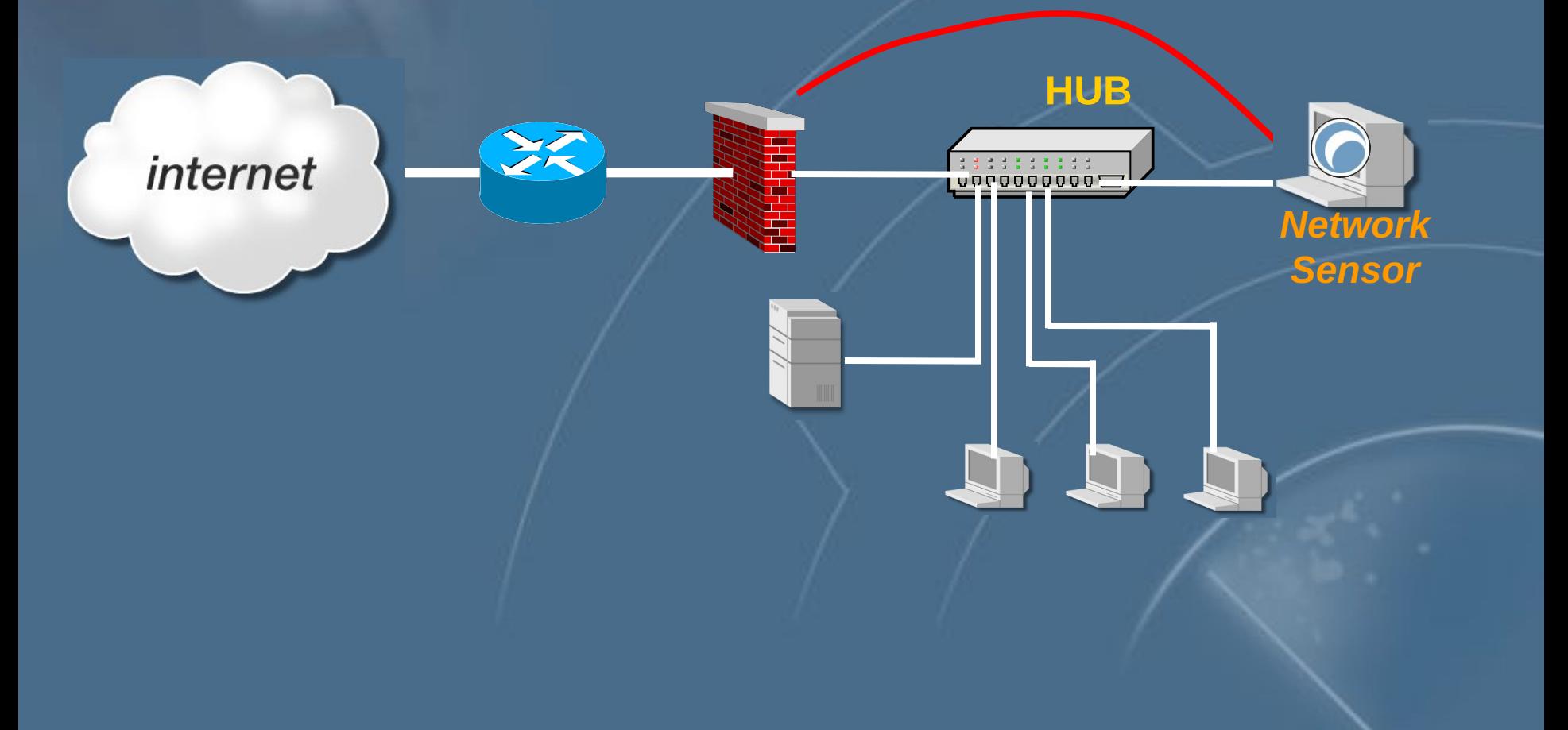

# Реконфигурация МЭ **Протокол SAMP HUB** 泛 internet <u> Bernard Ma</u> *Network Sensor*I

## Реконфигурация МЭ

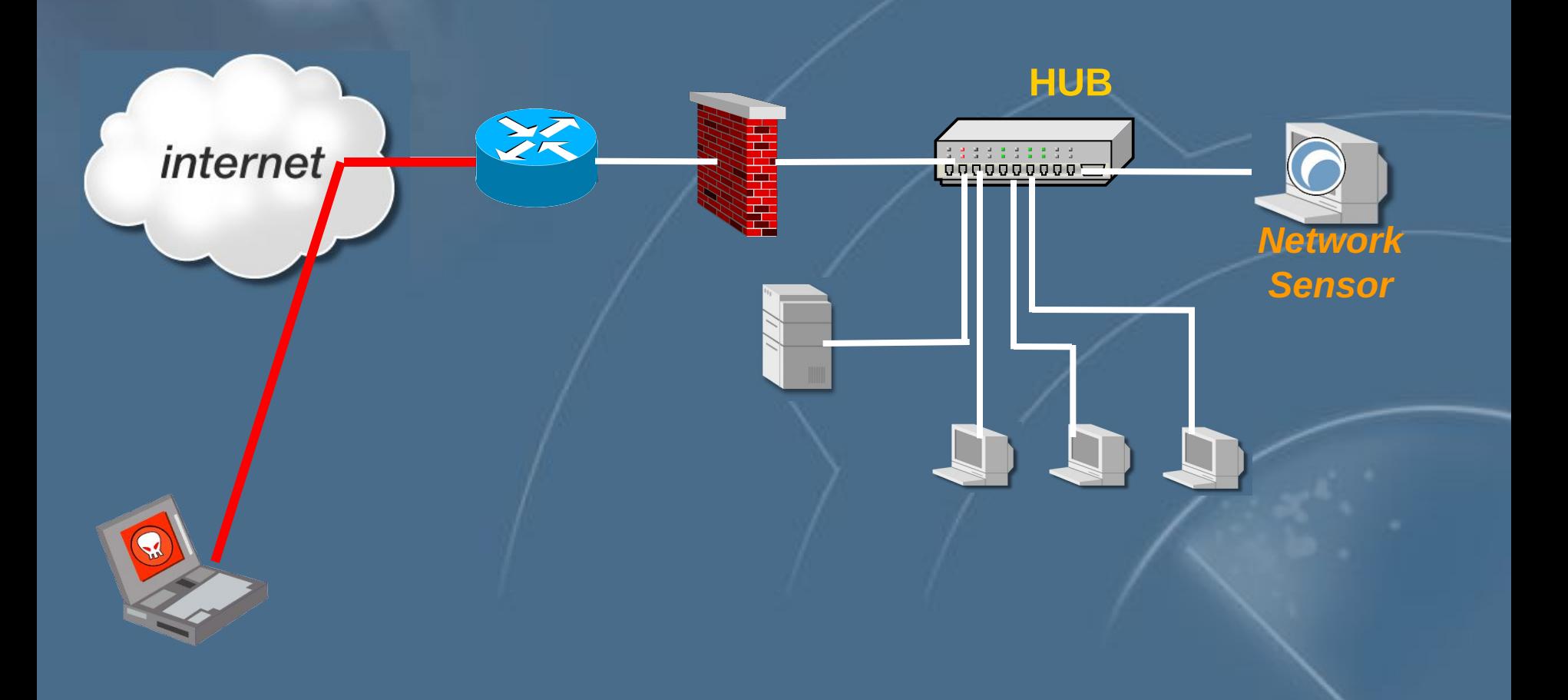